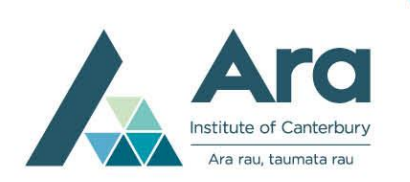

**Learning Services Referencing** 

## **A Quick Guide to APA Referencing for Nursing: Reference Examples**

When you quote, paraphrase or summarise other people's information, ideas or opinions, cite your sources in the text of your assignment. In addition, provide a reference list containing full information for each source that is cited.

For more information, see *[A Quick Guide to APA Referencing: Part 1: General Guidelines](https://tekete.ara.ac.nz/file/85bb98ed-bd1f-4ffc-bef7-8f0c569f05f6/1/An_Introduction_to_APA_7th_Edition_Referencing.pdf)* or the fuller guide, *[APA Referencing: A Guide for Ara Institute of Canterbury Ltd. 2022](https://tekete.ara.ac.nz/file/62dfa0fe-d674-42bb-8ba4-eec9db4bc92a/1/APA_7th_Referencing_Guide.pdf)*.

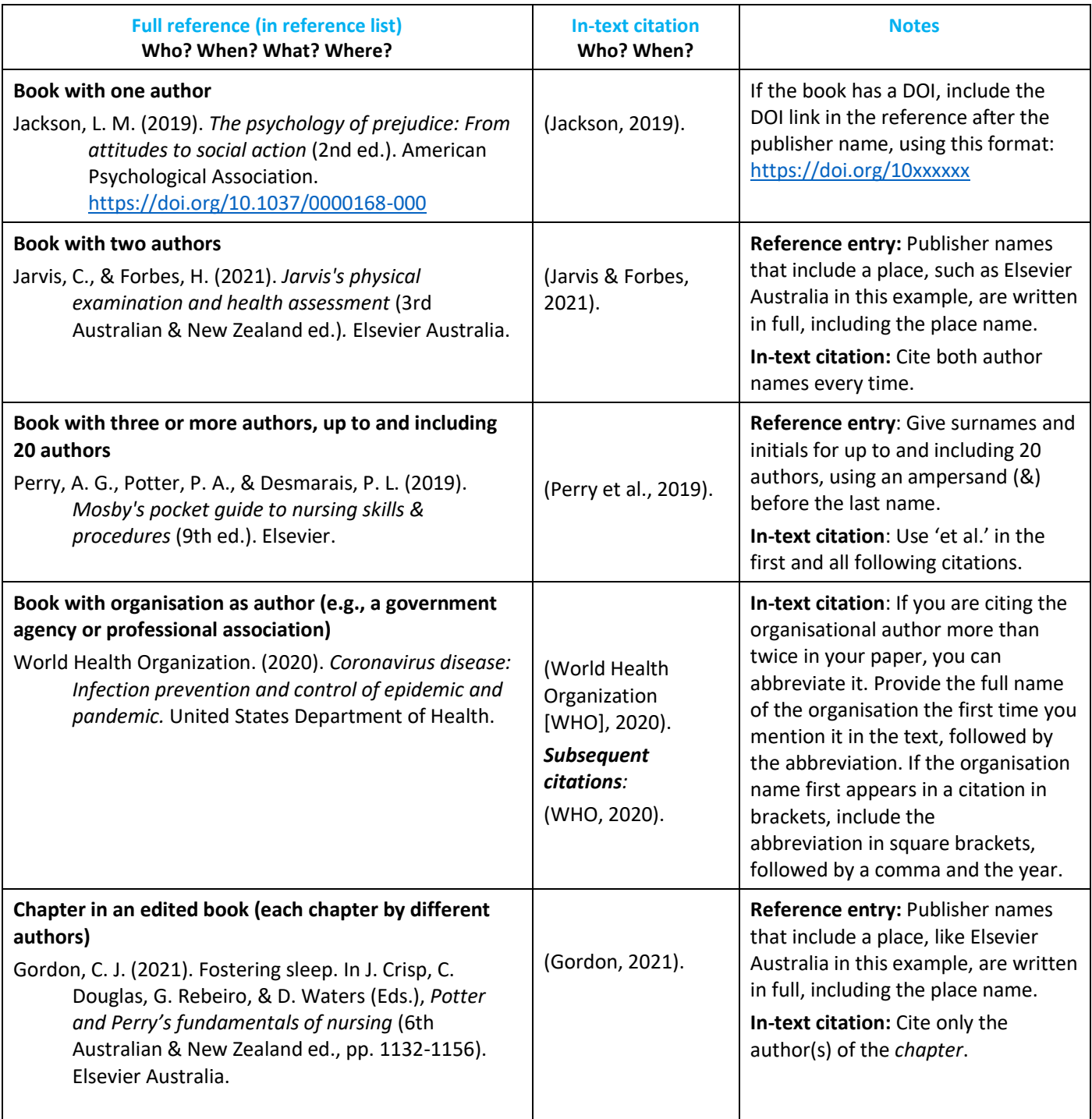

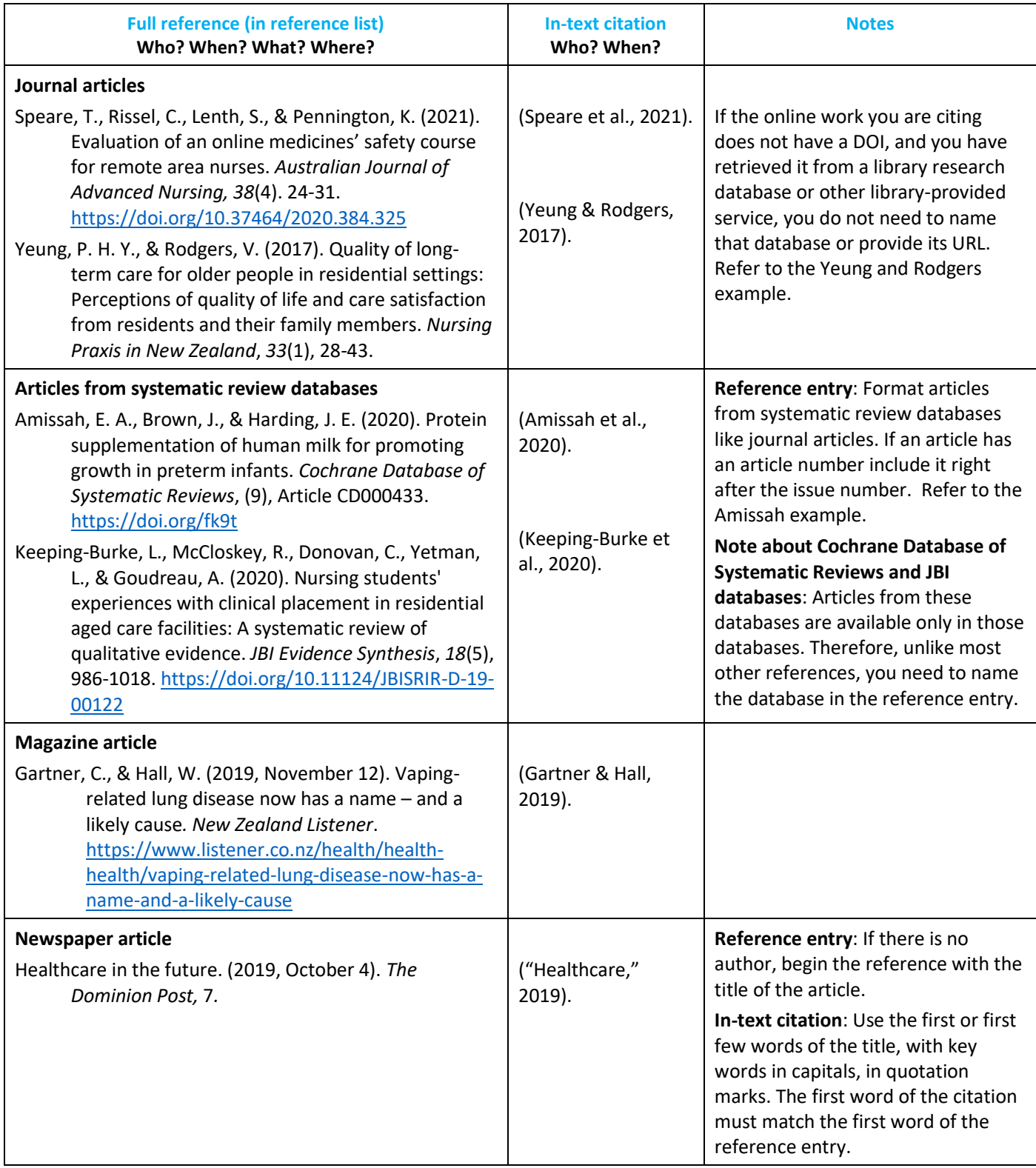

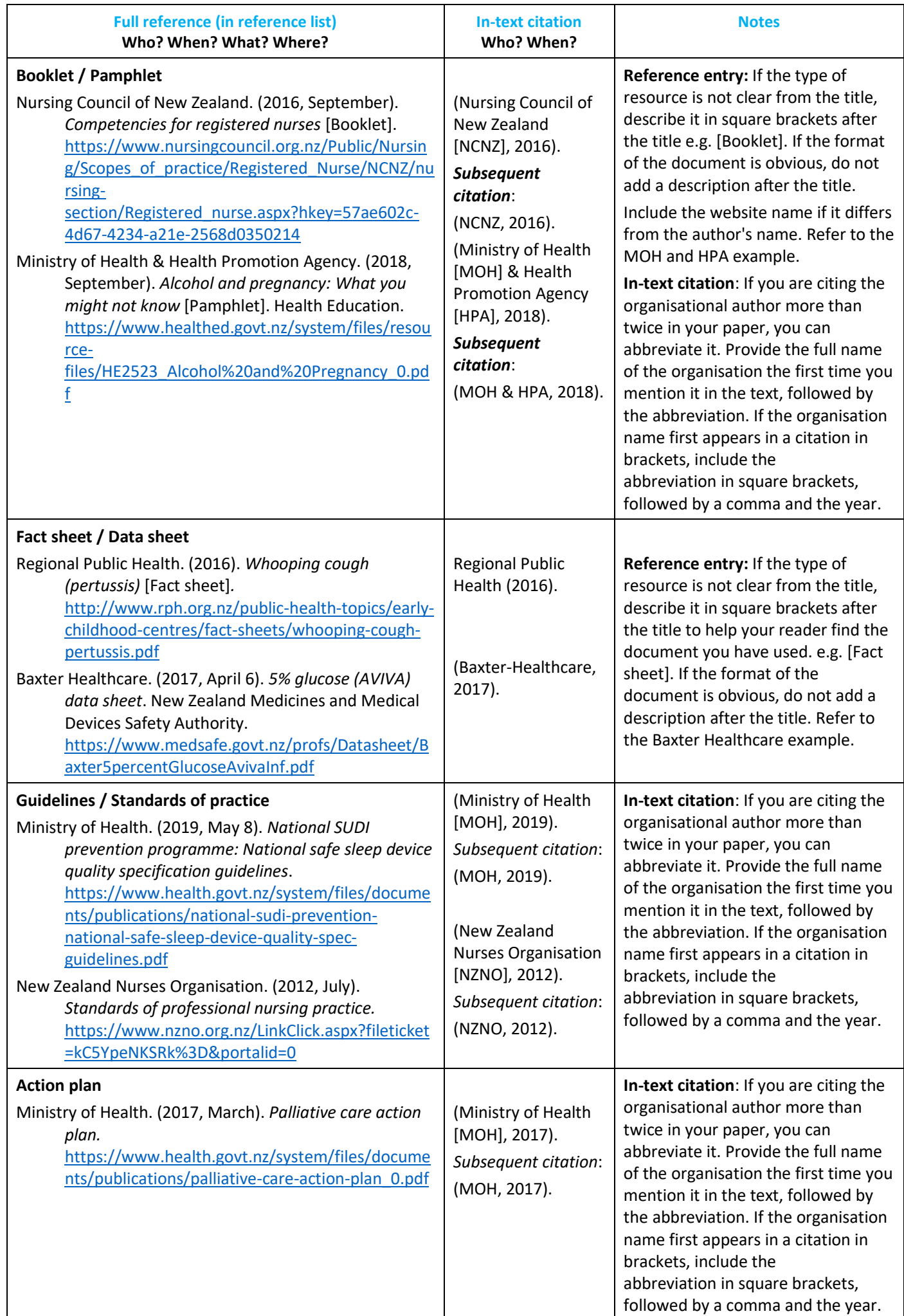

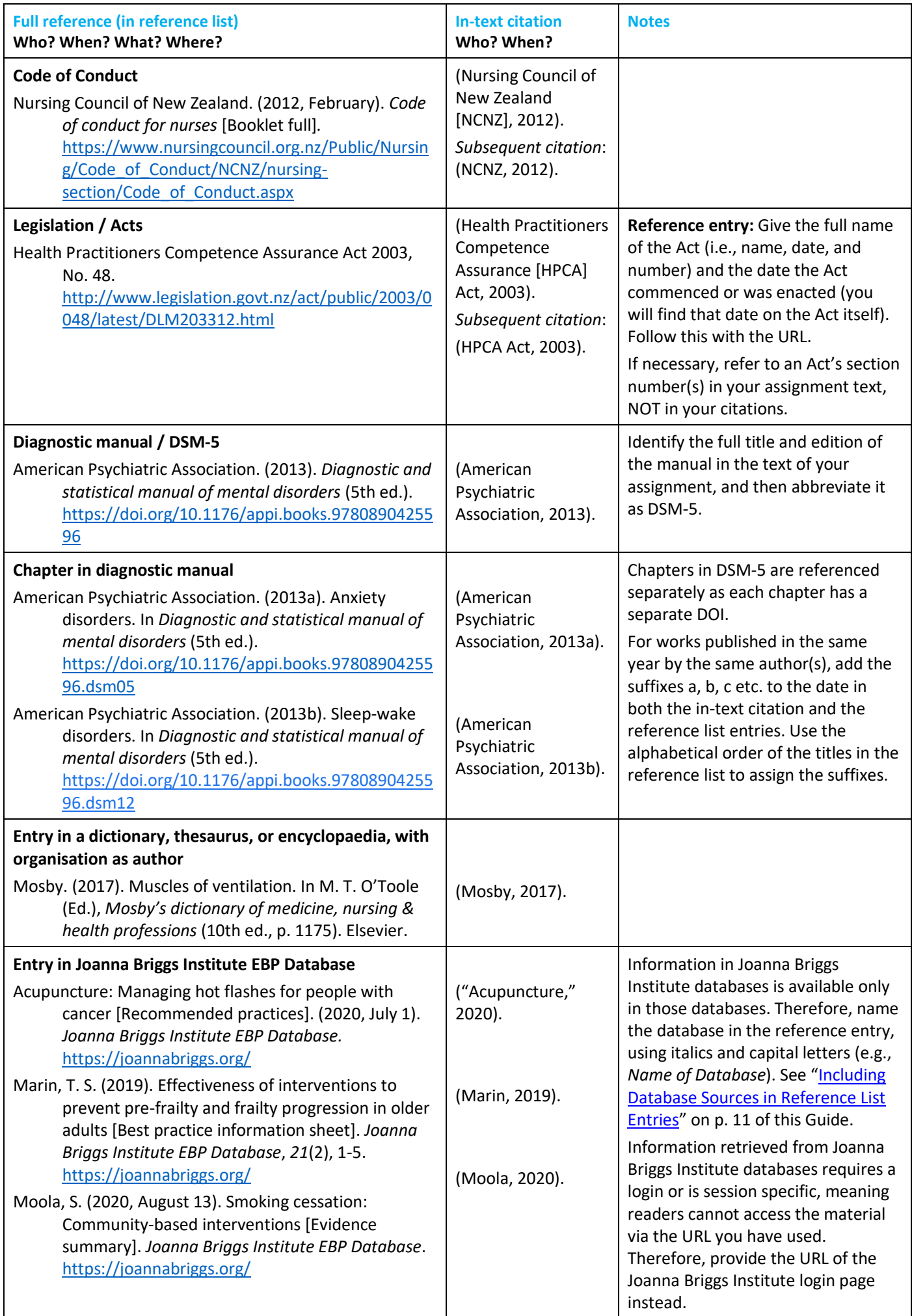

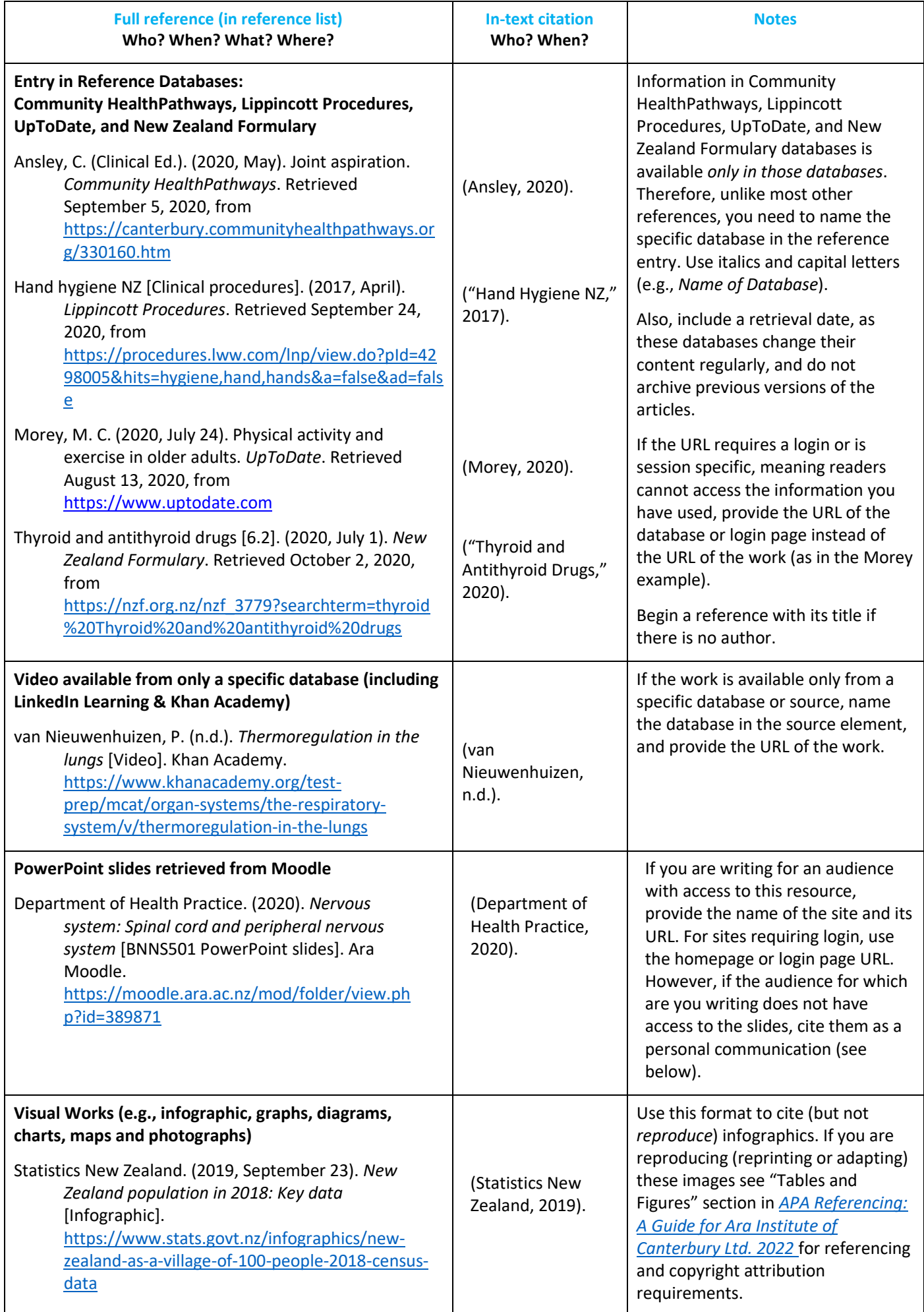

5

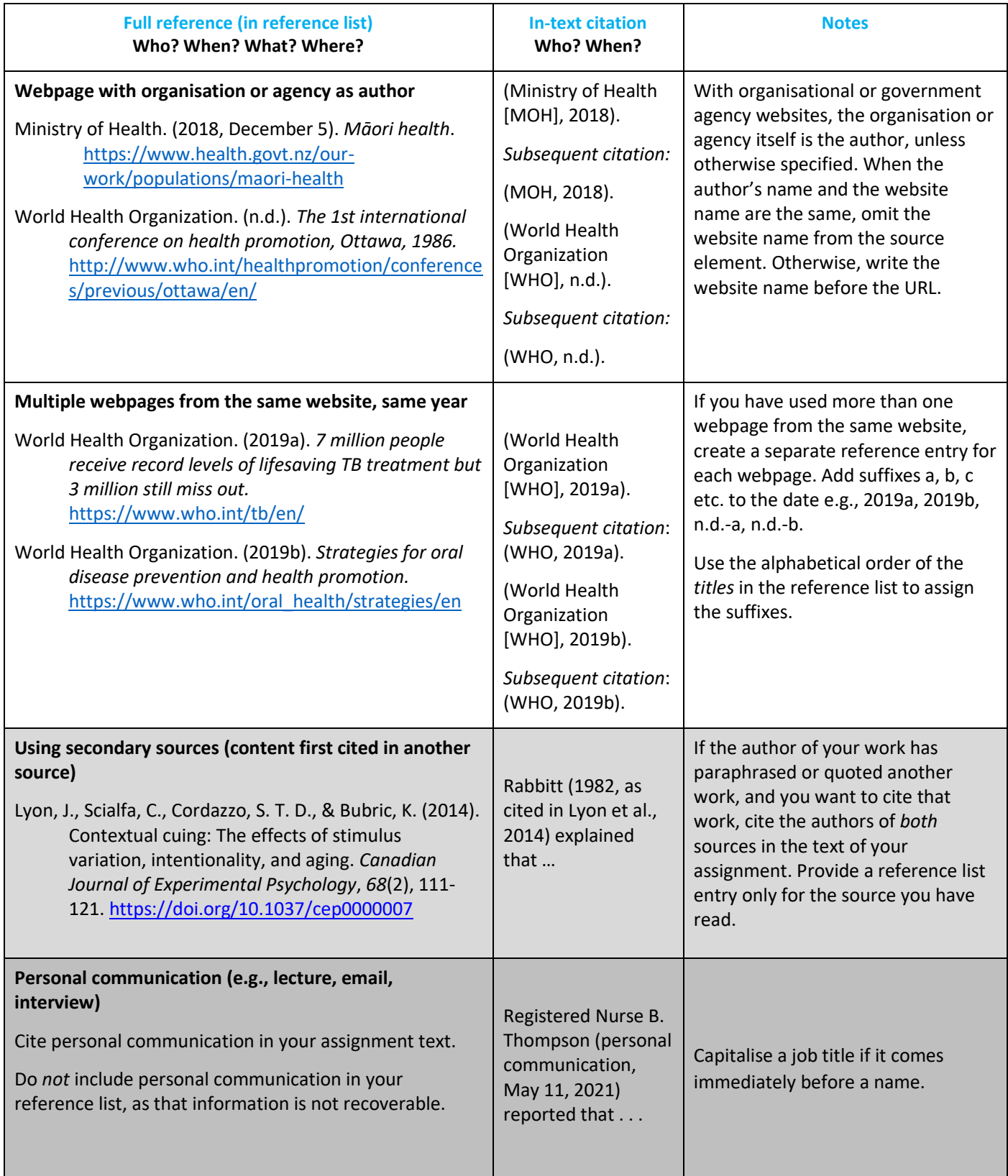